## **Zéphir - Tâche #23490**

Scénario # 23482 (Terminé (Sprint)): Epic 5 : Intégrer le service "Configuration" dans Zéphir-UI

# **Ajouter un bouton "Appliquer la configuration" dans la vue d'un serveur**

30/03/2018 16:40 - William Petit

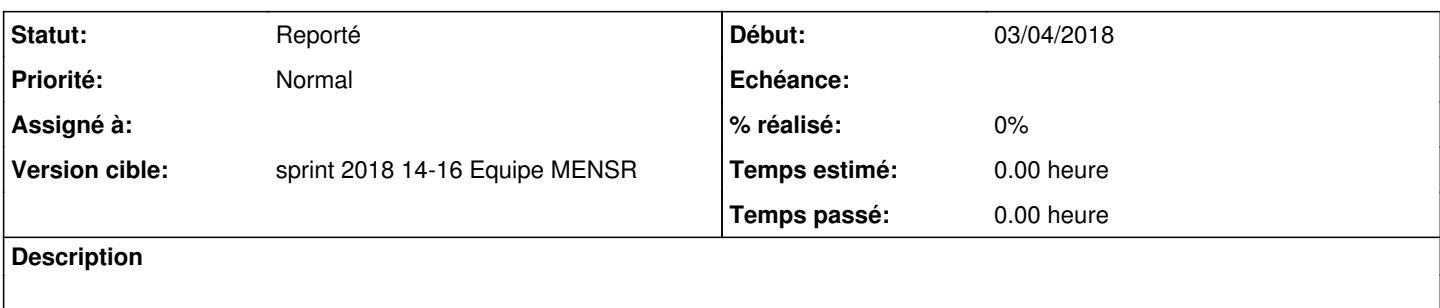

### **Historique**

### **#1 - 30/03/2018 16:40 - William Petit**

*- Sujet changé de Ajouter un bouton "Appliquer la configuration" dans la vue serveur à Ajouter un bouton "Appliquer la configuration" dans la vue d'un serveur*

### **#2 - 26/04/2018 14:17 - Joël Cuissinat**

*- Statut changé de Nouveau à Reporté*